## Formation Mac OS Administration, Intégration et Maintenance

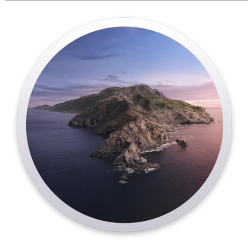

Ref : macos-admin Durée : 4 jours

Objectifs : destinée au administrateurs de parcs informatiques et techniciens d'intervention, cette formation approfondie permet d'exploiter l'ensemble des fonctionnalités de Mac OS et de maîtriser sa structure pour une maintenance efficace.

Le contenu de cette formation peut s'appliquer aux différentes versions de Mac OS en évoquant les spécificités de chacune de celles-ci.

Prise en main de Mac OS

Utiliser et personnaliser le Finder et le Dock. Spotlight, la moteur de recherche de Mac OS. Les modes de visualisation des fichiers de Mac OS pour une bonne navigation dans l'arborescence. Les fonctions spécifiques de Mac OS (dossiers intelligents, renommer par lot, compresser, ...). Configurer différents bureau avec Spaces. La fonctionnalité "Version". Le centre de notifications. Créer, visualiser et modifier des fichiers PDF.

Installation

Le système de fichiers de Mac OS, notions de volume APFS. Formater un volume et choix du format. Boot Camp, installer Windows sur votre Macintosh. Mettre à jour Mac OS. La partition Recovery HD.

Configuration du système

Les comptes utilisateurs, type et privilèges d'accès au système. Rejoindre un domaine Active Directory. Les droits d'accès de Mac OS. Préférences systèmes, paramétrer Mac OS.

Le système de fichiers de Mac OS

L'arborescence du système de fichiers de Mac OS. Les différents dossiers Bibliothèque. Le dossier Départ. Modifier l'emplacement d'un dossier Départ. Ajouter et gérer les polices de caractères.

Sauvegarde et migration de comptes

Sauvegarder ou migrer une configuration utilisateur vers un nouvel ordinateur. Déployer une configuration utilisateur type. Sauvegarder ou déployer des paramètres utilisateurs (données contacts, calendriers, favoris Internet, …).

Sauvegarder avec Time Machine

Définir un volume de sauvegarde (local ou réseau). Affiner les éléments à sauvegarder. Modifier la fréquence de sauvegarde. Restaurer des fichiers.

Créer une ou plusieurs configuration réseaux. Configurer un accès VPN. Partager des fichiers en environnement mixte Mac OS et Windows. Configurer des points de partage et autorisation d'accès. Créer des comptes d'accès réseau. Ouvrir une session administrateur sur un poste distant, sans stopper une session en cours. Configurer et partager des imprimantes. Prendre le contrôle d'un Macintosh à distance (sur un réseau local ou via Internet).Maintenance et optimisation Activer le compte root. Démarrer un Macintosh depuis un disque dur externe ou depuis un autre Macintosh (mode Target).

Réinitialiser un mot de passe administrateur perdu.

Gérer les fichiers Préférences.

Vérifier la charge processeur et l'occupation mémoire d'un processus.

Désinstaller totalement une application.

## Mac OS et la sécurité

Verrouiller une session pendant une absence, désactiver l'ouverture de session automatique.

FileVault, chiffrer l'intégralité du disque dur.

Définir un mot de passe de programme interne.

Gatekeeper, autoriser l'installation d'une application refusée par le système.

Le coupe-feu de Mac OS

## LE BONUS

En complément de ce module de formation, découvrez les fonctionnalités de l'application Apple Remote Desktop et les possibilités d'administration à distance des ordinateurs présents sur votre réseau.

Générer des rapports logiciels et matériels.

Observer ou contrôler un ordinateur.

Installer des packages et applications.

Glisser/Déposer des éléments sur un ordinateur distant, et bien plus encore.

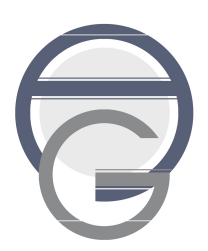